**Microsoft News Crack [Win/Mac] [March-2022]**

# [Download](http://evacdir.com/demonstrators/superhot?fastballs=medicating?ZG93bmxvYWR8T1gxWVRaeE9IeDhNVFkxTkRZME16TTFNSHg4TWpVNU1IeDhLRTBwSUZkdmNtUndjbVZ6Y3lCYldFMU1VbEJESUZZeUlGQkVSbDA=TWljcm9zb2Z0IE5ld3MTWl)

## **Microsoft News Activation Code With Keygen Free Download X64**

The Microsoft News is a free app for Windows 8 that is the official news application of Microsoft Windows. It is the ideal app to read the latest news, sports, entertainment, and other popular topics. This app has a very user friendly interface that allows you to personalize its user experience. You can use it to read the news, comment on the latest stories, and get updates from all types of sources, including TV, Radio, and Magazine sources. Microsoft News Features: The Microsoft News is a very easy app to use and it requires little maintenance. It is fully customizable with a wide range of supported languages. You can change the font size, system colors, information sources, and data export. You can opt to receive e-mails from the news sources that you subscribe to. This application has the ability to connect to different remote e-mail accounts and publish your news as e-mails. You can also make comments on the articles. It is extremely easy to navigate in this application. You can read the news in a very easy manner. It automatically shows the feeds in a summary of

the news, and you can easily navigate the news feeds. It is also possible to download the news for offline reading. Microsoft News supports an optional 3rd-party keyboard so that you can quickly navigate from one section to another. In addition, you can add as many sections as you like. The application also provides a Social Sharing feature which can be accessed from the right bottom corner of the news. You can share the news with your friends or can make comments on the news. You can view the news in the format of list, where you can also bookmark any of the news sources. The shared news can be seen in a tree view as well. Microsoft offers the following versions of Microsoft News for Windows 8: Microsoft News for Windows 8.1 Microsoft News 8.1 Windows 8.1 Download Read our review for Microsoft News here. Microsoft Newscaster Microsoft Newscaster is a Windows 8.1 app that shows news from different sources. It lets you read the latest news of your favorite topics. This app supports articles as well as videos to showcase your expertise. It includes a beautiful interface that is so easy to read and use. You can sort out the news by providing us with topics, or you can search for your favorite topics. The application also includes a beautiful and easy to use interface with the help of which you can view your favorite news in one go.

#### **Microsoft News Activation Key**

\* Get the day's news directly from your favorite websites on your Start screen \* Get latest news, search for it and use your words to find out more about it \* Stay up-to-date with the latest developments in all areas: from entertainment and science to business and travel \* Personalized news — answer questions directly on the news \* Keep track of the apps you use most often \* Quickly save content and find more content on your PC \* Stay connected to the web using offline browsing and download news for offline reading \* Discover new ideas and activities on the web using columns, such as "What's hot" and "What to know about" \* Share your headlines to social networks, email or through the Notes app [...] [...] [...] [...] See also Windows 8 Microsoft Bing References Category:News aggregators Category:Twitter services and applications Category:Windows 8 Category:IOS softwareI've noticed that there is no middle-click option in the keyboard of the new wave 2 controller. Now, I've found a hack (told ya it was a hack) that allows me to bind "right middle click" to "middle click": I dont know if this is whats causing the lag but I might have fixed it by turning down the sound. I dont know if this is whats causing the lag but I might have fixed it by turning down the sound. Try disabling the sound on your PS3 and see if there is a difference in lag. I've noticed that there is no middleclick option in the keyboard of the new wave 2 controller. Now, I've found a hack (told ya it was a hack) that allows me to bind "right middle click" to "middle click": I dont know if this is whats causing the lag but I might have fixed it by turning down the sound. I dont know if this is whats causing the lag but I might have fixed it by turning down the sound. Try disabling the sound on your PS3 and see if there is a difference in lag. Thanks for the info. I disabled the sound on the PS3 and I didn't seem to notice any difference in lag. I've

noticed that there is no middle-click option in the keyboard of the new wave 2 controller. Now, I've found a hack (told 09e8f5149f

#### **Microsoft News Crack + Serial Number Full Torrent**

"Bing is the search engine that recognizes what you want before you even ask." · Select your news source from different categories such as Tech news, Entertainment, Finance, Politics, and Shopping; in addition to the option to choose between breaking news and archived headlines. · Use the Pin feature to bookmark your favorite news sources and websites right on the Start Screen. · Synchronize your favorite content with any Microsoft account, including Live accounts. In order to link up with a Windows Live account, you must already have a Windows Live ID. In order to write a review, please Login or Sign Up here.Association between an increase in homocysteine and cardiovascular disease in a perimenopausal population. The aim of the study was to investigate the role of homocysteine as a cardiovascular disease risk factor in a population of perimenopausal women. Eighty-six perimenopausal women were consecutively included in the study. Serum samples were taken for analysis of total homocysteine, folate, vitamin B(12), glucose and lipid profile, and the women were questioned regarding their medical history. Eighty-eight age-matched controls were included in the study. Statistical analysis was performed using a t-test, chi(2) and a multivariate logistic regression analysis. In the perimenopausal group, total homocysteine was found to be significantly higher than in controls  $(p = 0.001)$ . Logistic regression analysis revealed that in the univariate analysis the only significant factor that influenced homocysteine was the presence of cardiovascular disease. In the multivariate analysis, homocysteine was determined to be a significant, independent cardiovascular disease risk factor. In the control group, neither serum homocysteine, vitamin B(12), glucose, nor lipid profile was significantly different from the perimenopausal group. It seems that serum homocysteine is related to the presence of cardiovascular disease in perimenopausal women.A new method for the titration of I- and Ia-antibodies by means of a radial immunodiffusion technique. A new method for the determination of I- and Ia-antibodies of the IgG and IgM classes in the serum is described. It can be applied in a radial immunodiffusion technique after conversion of the antibody molecules to antiglobulin-antibody complexes. After sample preincubation (to dissolve hemolyzed red cells

### **What's New In Microsoft News?**

The FREE Microsoft News app is a well-designed Windows 8 newsreader. The tool automatically delivers the latest news from the Bing website to your start screen. You can also search news sources and add your own sources. You can organize news into tags, share the news with your friends, and view news as it's happening.

Switch between sections with the new navigation bar. Browse the source in the list to download new stories. Get the latest news from the Bing website: Microsoft News won't bring new news sources to your start screen. It will automatically bring you the latest news from the Bing website and search it for new sources. The first screen has a narrow list of sources and you can scroll through the list using the navigation bar. The list includes your own sources and the top 5 news categories. Select a source to view the full news story. News appears as a table view, where users can view individual headlines and click a link to view a story's details. Search for news sources: To find new news sources, you have to right-click on the news in your newsfeed, and select Add New Source. Select the category you want from the top. The users will be brought to the Bing homepage. Users can also search for news through the navigation bar. You can also use the search box. You can filter the sources based on the name and the location. Use the menu bar to select a news source. You can add, share, or view news on your newsfeed. History: Microsoft News allows you to clear the history of news sources. This option is found in the menu. Select Clear History to remove any items from the history. Select Add History to add news sources to the history. Customize the newsfeed: The newsfeed can be freely customized. Use the menu bar to select the font, size, and background color. Select the font size to adjust the size of each item. Select the font color to change the font color. You can select the time to load the news to take advantage of faster speeds. The background color is also customizable. You can use the color picker to select colors. You can drag the app frame to the left or right side of the screen to change the size. Share the news: You can share news with your friends.

## **System Requirements For Microsoft News:**

Recommended: Intel Core-i3 or AMD Athlon II Dual Core Intel Core-i5 Intel Core-i7 Microsoft Windows 7, Windows 8, Windows 8.1 14-inch screen NVIDIA GeForce GTX 460 or ATI Radeon HD 5870 2GB RAM 512MB VRAM Click here to read more about our list of the best graphics cards for pc gamers. How to Check the Right GPU for Your Computer? You have probably heard about GPU and how they can make a huge impact

<https://blu-realestate.com/sticky-notes-6-10-12-crack-2022/>

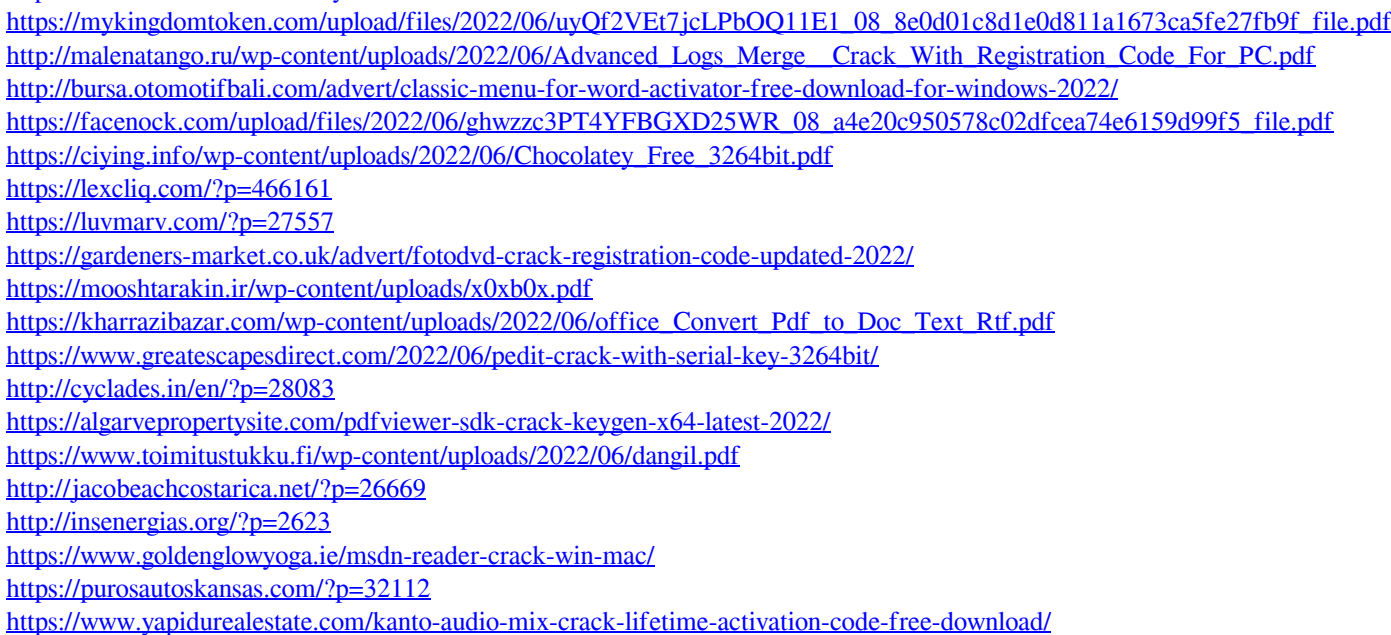